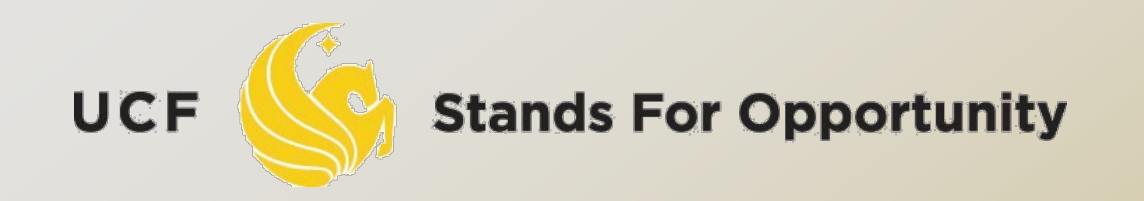

*CDA6530: Performance Models of Computers and Networks*

### *Chapter 5: Generating Random Number and Random Variables*

SCHOOL OF **ELECTRICAL ENGINEERING & COMPUTER SCIENCE** 

## *Objective*

- Use computers to simulate stochastic processes
- Learn how to generate random variables
	- Discrete r.v.
	- □ Continuous r.v.
- Basis for many system simulations

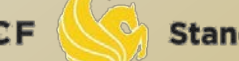

### *Pseudo Random Number Generation (PRNG)*

#### $x_n = a x_{n-1} \mod m$

- Multiplicative congruential generator
- $x_n = \{0, 1, \dots, m-1\}$
- $\alpha$  x<sub>n</sub>/m is used to approx. distr. U(0,1)
- $x_0$  is the initial "seed"

#### Requirements:

- No. of variables that can be generated before repetition begins is large
- For any seed, the resultant sequence has the "appearance" of being independent
- The values can be computed efficiently on a computer

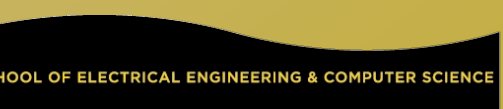

 $x_n = a x_{n-1} \mod m$  m should be a large prime number For a 32-bit machine (1 bit is sign)  $m=2^{31}-1 = 2,147,483,647$  $a = 7^5 = 16,807$  For a 36-bit machine  $\Box$  m= 2<sup>35</sup>-31  $a = 5^5$  $x_n = (ax_{n-1} + c) \text{ mod } m$ Mixed congruential generator

# *In C Programming Language*

### □ Int rand(void)

- Return int value between 0 and RAND\_MAX
- RAND\_MAX default value may vary between implementations but it is granted to be at least 32767
- $\Box$  X=rand()
	- $D X = \{0, 1, \dots, RAND MAX\}$
- $\Box$  X = rand()%m + n
	- $D = X = \{n, n+1, \dots, m+n-1\}$
	- □ Suitable for small m;
	- Lower numbers are more likely picked

# *(0,1) Uniform Distribution*

 $\Box$  U(0,1) is the basis for random variable generation □ C code (at least what I use): Double rand01(){ double temp;  $temp = double(rand() + 0.5)$  $(double(RAND_MAX) + 1.0);$ return temp; }

### **Generate Discrete Random Variables** ---- Inverse Transform Method

\n- $$
\Box
$$
 **r.v. X**: **P**(**X** = **x**<sub>j</sub>) = **p**<sub>j</sub>, **j** = **0**, **1**, ...
\n- $\Box$  We generate a PRNG value **U**~**U**(0,1)
\n- $\Box$  For 0 P\(a ≤ \*\*U\*\* b-\*\*a\*\*, thus  \$P\(X = x\_j\) = P\(\sum\_{i=0}^{j-1} p\_i \leq U < \sum\_{i=0}^{j} p\_i\) = p\_j\$ \n
\n- $X = \begin{cases} x_0 & \text{if } U < p_0 \\ x_1 & \text{if } p_0 \leq U < p_0 + p_1 \\ \vdots & \text{if } \sum_{i=0}^{j-1} p_i \leq U < \sum_{i=0}^{j} p_i \\ \vdots & \end{cases}$
\n

**Stands For Opportunity** 

**UCF** 

SCHOOL OF ELECTRICAL ENGINEERING & COMPUTER SCIENCE

## *Example*

#### A loaded dice:

 $\Box$  P(1)=0.1; P(2)=0.1; P(3)=0.15; P(4)=0.15  $D = P(5)=0.2; P(6)=0.3$ □ Generate 1000 samples of the above

loaded dice throwing results

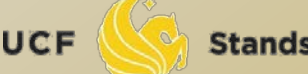

## Generate a Poisson Random Variable

$$
p_i = P(X = i) = e^{-\lambda} \frac{\lambda^i}{i!}, \quad i = 0, 1, \cdots
$$

□ Use following recursive formula to save computation:

$$
p_{i+1} = \frac{\lambda}{i+1} p_i
$$

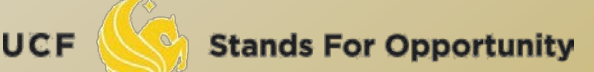

OF ELECTRICAL ENGINEERING & COMPUTER SCIENCI

## *Some Other Approaches*

 Acceptance-Rejection approach □ Composition approach

 They all assume we have already generated a random variable first (not U) Not very useful considering our simulation purpose

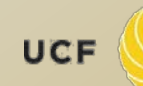

## *Generate Continuous Random Variables ---- Inverse Transform Method*

### $\Box$  r.v. X:  $F(x) = P(X \leq x)$  $r.v. Y: Y = F^{-1} (U)$  $\Box$  Y has distribution of F. (Y=<sub>st</sub> X)  $P(Y < x) = P(F^{-1}(U) < x)$  $= P(F(F^{-1}(U)) \leq F(x))$  $= P(U \leq F(x))$  $= P(X \leq x)$ Why? Because 0<F(x)<1 and the CDF of a

uniform  $F_{U}(y) = y$  for all  $y \in [0; 1]$ 

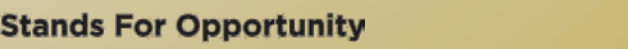

### **Generate Exponential Random Variable**

$$
F(x) = 1 - e^{-\lambda x}
$$

$$
U = 1 - e^{-\lambda x}
$$

$$
e^{-\lambda x} = 1 - U
$$

$$
x = -\ln(1 - U)/\lambda
$$

$$
F^{-1}(U) = -\ln(1 - U)/\lambda
$$

**Stands For Opportunity** 

**UCF** 

SCHOOL OF ELECTRICAL ENGINEERING & COMPUTER SCIENCE

## *Generate Normal Random Variable --- Polar method*

- □ The theory is complicated, we only list the algorithm here:
	- Objective: Generate a pair of independent standard normal r.v.  $\sim N(0, 1)$

 $\Box$  Step 1: Generate (0,1) random number U<sub>1</sub> and U<sub>2</sub> □ Step 2: Set  $V_1 = 2U_1 - 1$ ,  $V_2 = 2U_2 - 1$  $S = V_1^2 + V_2^2$ 

□ Step 3: If S> 1, return to Step 1.

Step 4: Return two standard normal r.v.:

$$
X = \sqrt{\frac{-2\ln S}{S}} V_1, \quad Y = \sqrt{\frac{-2\ln S}{S}} V_2
$$

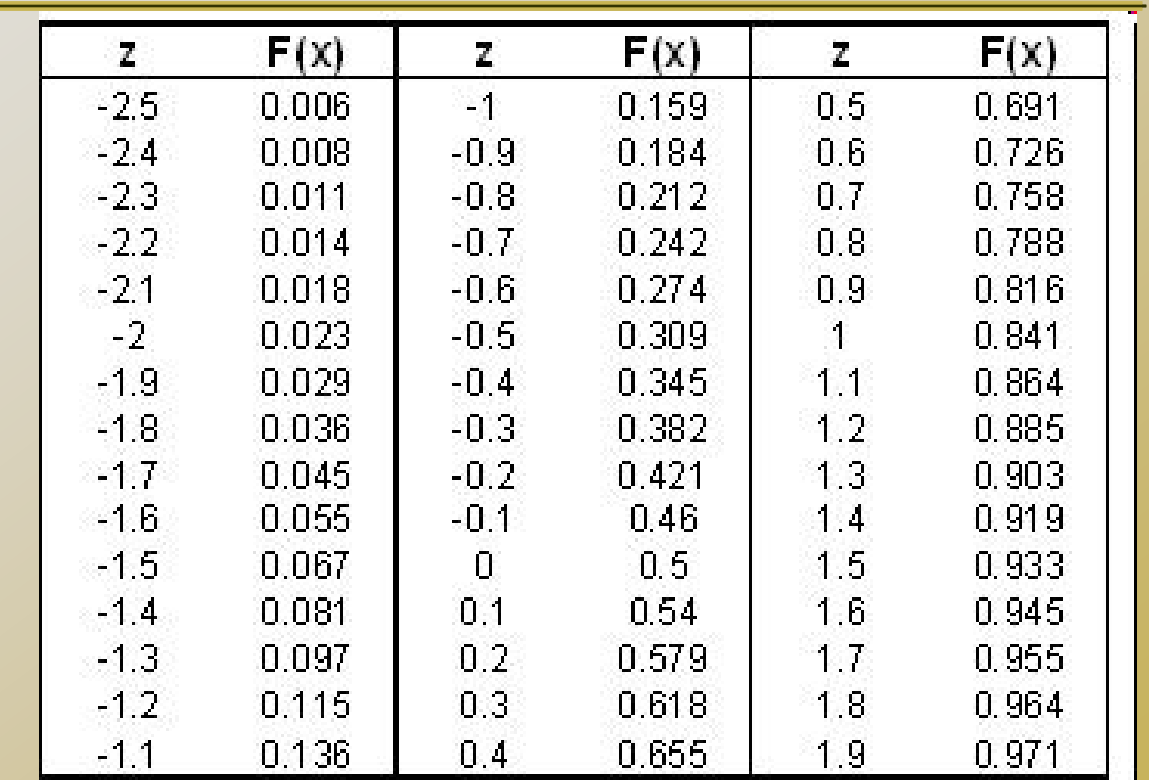

 Another approximate method- Table lookup □ Treat Normal distr. r.v. X as discrete r.v. Generate a U, check U with  $F(x)$  in table, get z

## *Generate Normal Random Variable*

 Polar method generates a pair of standard normal r.v.s  $X~N(0,1)$  $\Box$  What about generating r.v. Y~N( $\mu$ ,  $\sigma^2$ )?

$$
\Box Y = \sigma X + \mu
$$

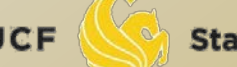

### *Generating a Random Permutation*

- $\Box$  Generate a permutation of  $\{1,\dots, n\}$
- $\Box$  Int(kU) +1:
	- uniformly pick from  $\{1,2,\dots, k\}$

### Algorithm:

- $P_1, P_2, \dots, P_n$  is a permutation of 1,2, $\dots$ , n (e.g., we can let P<sub>j</sub>=j, j=1,…, n)
- $\Box$  Set k = n
- $\Box$  Generate U, let I = Int(kU)+1
- $\Box$  Interchange the value of P<sub>i</sub> and P<sub>k</sub>
- Let k=k-1 and if k>1 goto Step 3
- $P_1, P_2, \dots, P_n$  is a generated random permutation

Example: permute (10, 20, 30, 40, 50)

### *Monte Carlo Approach ---- Use Random Number to Evaluate Integral*

$$
\theta = \int_0^1 g(x) dx \qquad \theta = E[g(U)]
$$

 $\Box$  U is uniform distr. r.v.  $(0,1)$ □ Why?

$$
E[X] = \int_{-\infty}^{\infty} x f(x) dx
$$

$$
E[g(X)] = \int_{-\infty}^{\infty} g(x) f(x) dx
$$

 $f_{U}(x) = 1$  if  $0 < x < 1$ 

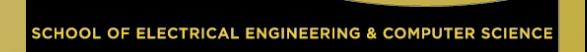

## $\cup$ <sub>1</sub>,  $\cup$ <sub>2</sub>,  $\cdots$ ,  $\cup$ <sub>k</sub> are independent generated uniform distr. (0,1)  $g(U_1),..., g(U_k)$  are independent Law of large number:

$$
\sum_{i=1}^k \frac{g(U_i)}{k} \to E[g(U)] = \theta \text{ as } k \to \infty
$$

**HOOL OF ELECTRICAL ENGINEERING & COMPUTER SCIENCE** 

**Stands For Opportunity** 

$$
\theta = \int_a^b g(x) dx
$$

□ Substitution:  $y=(x-a)/(b-a)$ ,  $dy = dx/(b-a)$ 

$$
\theta = \int_0^1 (b-a) \cdot g(a + (b-a)y) dy = \int_0^1 h(y) dy
$$

$$
h(y) = (b-a) \cdot g(a + (b-a)y)
$$

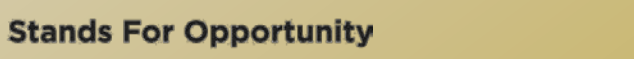

$$
\theta = \int_0^1 \int_0^1 \cdots \int_0^1 g(x_1, \cdots, x_n) dx_1 dx_2 \cdots dx_n
$$

$$
\theta = E[g(U_1, \cdots, U_n)]
$$

 $\Box$  Generate many  $g(...)$ **Q** Compute average value  $\Box$  which is equal to  $\theta$ 

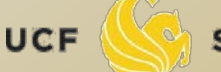